## PHOTOZOOM SERVIS

## **zvětšování obrázků a rozlišení s využitím umělé inteligence**

## TAKÉ BOJUJETE S ROZLIŠENÍM OBRÁZKŮ?

Je to dnes takřka standardní situace – obrázky pro zpracování jsou k dispozici jen v naprosto nevhodném rozlišení. **Jak z toho?**

- 1. Vysvětlit zadavateli, že musí dodat kvalitnější podklady.
- 2. Změnit rozlišení standardní bikubickou transformací, např. v Photoshopu.
- 3. Použít specializovaný program PhotoZoom.

**Řešení dle prvního bodu naráží na polygrafické znalosti,** které zákazník nezná, a na to, že obrázky ani v potřebném rozlišení nemá.

**Druhá varianta je dnes nejčastěji používaná.** Programů, které zvládají bikubické transformace, je celá řada (Adobe, Corel, Zoner…). Použitelné výsledky však končí u cca 150% zvětšení, a to je ve většině případů prostě málo.

**Třetí varianta sice vyžaduje malou investici, ale její výsledky mnohonásobně předčí očekávání.** Jedno z nejlepších řešení v této oblasti je program PHOTOZOOM. Neumí sice nic jiného, než zvětšit velikost či rozlišení daného obrázku – to však umí dokonale. Najednou se můžete pustit do 1.000% zvětšení či ke změně rozlišení na 300 dpi bez obav o rozostření obrázku, čtverečkování hran a všech dalších nectností bikubických transformací. Více informací na www.dtpstudio.cz/photozoom.

Níže uvedený obrázek ukazuje zvětšení o 420 %.

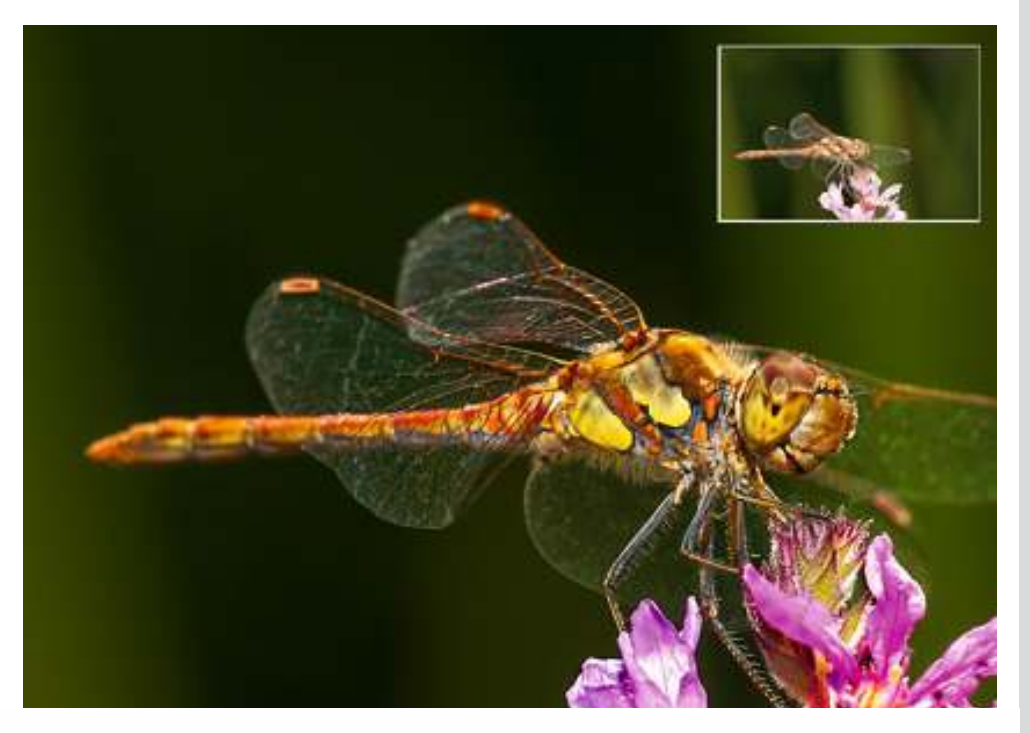

DTP STUDIO s.r.o. – www.dtpstudio.cz<br>  $\begin{array}{r} \text{total: photon Z44 400 000} \\ \text{email: photozoom@dtpstudio.cz.} \end{array}$ U Dubu 92, 14700 Praha | photozoom@dtpstudio.cz

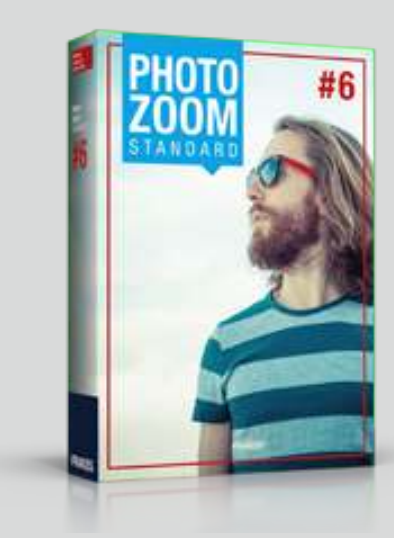

## **POSTUP OBJEDNÁVKY**

- Připravte si soubor obrázků, které chcete publikovat.
- V konci názvu souboru uveďte procento zvětšení. Např. obr\_1000.jpg (obrázek zvětšíme o 1000%). Barevnost obrázku RGB nebo CMYK. Formát JPG.
- Soubory zazipujte a pošlete přes portál USCHOVNA.CZ na photozoom@dtpstudio.cz. Do poznámky napište jméno a telefon kontaktní osoby.
- Na email photozoom@dtpstudio.cz pošlete standardní objednávku se jménem zazipovaného souboru. My Vám obratem objednávku potvrdíme a soubor zpracujeme.
- Výsledek Vám zašleme opět přes portál USCHOVNA.CZ a na email z Vaší objednávky zašleme fakturu k proplacení.
- Za první soubor (1-5 snímků) účtujeme 200 Kč, za každý další snímek v rámci stejné objednávky pak 20 Kč. Ceny jsou bez DPH.
- **Soubory neposílejte emailem jako přílohy takový e-mail schránka photozoom@dtpstudio.cz odmítne.**

Chcete se na něco zeptat?<br>telefon: 244 466 666